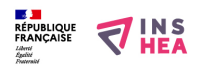

## [Plan du château de Coucy \(niveau 0\)](https://inshea.fr/fr/content/plan-du-ch%C3%A2teau-de-coucy-niveau-0) **[1]**

La lecture du plan se fait à partir du bas de la page et en allant de la périphérie vers le centre. On trouve d'abord la palissade, prolongée aux deux extrémités par le mur d'enceinte extérieur. Celui-ci comprend quatre tours d'angle et une tour flanquante.

La découverte du château se fait dans le sens inverse des aiguilles d'une montre :

- dans la partie inférieure droite du dessin, les éléments légendés de a à f ;
- en haut puis à gauche, les éléments g et h, au contact de l'enceinte extérieure ;
- plus à l'intérieur, les éléments i, j, k ;
- presque au centre, les ultimes défenses du château (légendées l, m, n)

**Titre affiché par défault:** Les documents adaptés pour déficients visuels **Discipline :** Histoire **Niveau scolaire :** 5e **Date d'expiration:** Mercredi, 16 Juillet, 2014 **Rubrique de la fiche SDADV:** [Histoire](https://inshea.fr/fr/rubrique-de-la-fiche-sdadv/histoire) [2] **Sous-rubrique Niveau 1:** [L'apogée de l'Occident](https://inshea.fr/fr/sous-rubrique-de-la-fiche-sdadv/lapog%C3%A9e-de-loccident) [3] **Sous-rubrique Niveau2:** [Architecture](https://inshea.fr/fr/sous-rubrique-niveau-2/architecture) [4]

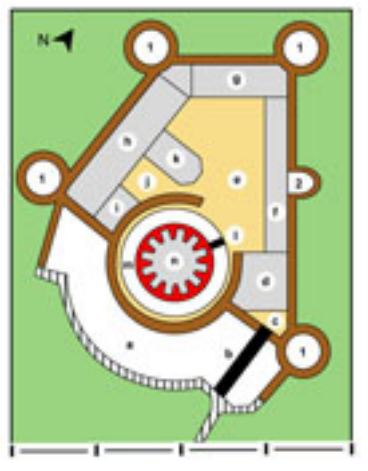

**Vignette de la fiche:**   $-1260$ 

**Fichier relief : [planchateaufort1r1234273629.pdf](https://inshea.fr/sites/default/files/www/sites/default/files/downloads/fichiers-sdadv/planchateaufort1r1234273629.pdf)** [5] **Fichier couleur : [planchateaufort1c.pdf](https://inshea.fr/sites/default/files/www/sites/default/files/downloads/fichiers-sdadv/planchateaufort1c.pdf)** [6] **Fichier noir : d** [planchateaufort1n.pdf](https://inshea.fr/sites/default/files/www/sites/default/files/downloads/fichiers-sdadv/planchateaufort1n.pdf) [7] **Guide de lecture : | [planchateaufort0a18.rtf](https://inshea.fr/sites/default/files/www/sites/default/files/downloads/fichiers-sdadv/planchateaufort0a18.rtf) [8] Classification ressources DA:** [Ressources DA](https://inshea.fr/fr/classification-ressources/ressources-da) [9] **Arborescence SDADV:** [Architecture](https://inshea.fr/fr/arborescence-des-documents-sdadv/architecture-5) [10]

## **Liens**

- [1] https://inshea.fr/fr/content/plan-du-ch%C3%A2teau-de-coucy-niveau-0
- [2] https://inshea.fr/fr/rubrique-de-la-fiche-sdadv/histoire
- [3] https://inshea.fr/fr/sous-rubrique-de-la-fiche-sdadv/lapog%C3%A9e-de-loccident
- [4] https://inshea.fr/fr/sous-rubrique-niveau-2/architecture
- [5] https://inshea.fr/sites/default/files/www/sites/default/files/downloads/fichiers-

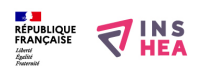

Publié sur INSHEA (https://inshea.fr)

sdadv/planchateaufort1r1234273629.pdf

[6] https://inshea.fr/sites/default/files/www/sites/default/files/downloads/fichierssdadv/planchateaufort1c.pdf

[7] https://inshea.fr/sites/default/files/www/sites/default/files/downloads/fichierssdadv/planchateaufort1n.pdf

[8] https://inshea.fr/sites/default/files/www/sites/default/files/downloads/fichiers-

sdadv/planchateaufort0a18.rtf

[9] https://inshea.fr/fr/classification-ressources/ressources-da

[10] https://inshea.fr/fr/arborescence-des-documents-sdadv/architecture-5